Overalt i denne beskrivelse anvendes Maple-pakken LinearAlgebra.

 $restart: with (Linear Algebra):$ 

# **Vektorer**

# **Definition af vektor**

Direkte med < og > samt , :

 $u := \langle -2, 3, -4 \rangle = \begin{bmatrix} -2 \\ 3 \\ -4 \end{bmatrix}$ 

eller: Med skabelon fra "Matrix-paletten". **NB: Der skal stå "Insert Vector[column]" for neden!**

 $v := \left[ \begin{array}{c} 1 \\ 2 \\ -1 \end{array} \right] = \left[ \begin{array}{c} 1 \\ 2 \\ -1 \end{array} \right]$ 

# **Nulvektor**

Vektor med lutter 0'er:

 $ZeroVector(4) = \begin{bmatrix} 0 \\ 0 \\ 0 \\ 0 \\ 0 \end{bmatrix}$ 

## **Længde af vektor**

 $u=\begin{bmatrix} -2 \\ 3 \\ -4 \end{bmatrix}$  $Norm(u, 2) = \sqrt{29}$ 

**NB: Vigtigt, at parameteren 2 skrives.**

Hvis 2 udelades, så bliver resultatet den numerisk største koordinat (svarende til ∞ normen)!  $Norm(u) = 4$  $Norm(u, \infty) = 4$ 

# **Enhedsvektor ud fra vektor**

 ${\it Normalize}(u, 2)$  =

Side 2/14

$$
\left[\begin{array}{c}\n-\frac{2\sqrt{29}}{29} \\
\frac{3\sqrt{29}}{29} \\
-\frac{4\sqrt{29}}{29}\n\end{array}\right]
$$

# **NB: Vigtigt, at parameteren 2 anføres.**

eller:

$$
\frac{u}{Norm(u, 2)} = \begin{bmatrix} -\frac{2\sqrt{29}}{29} \\ \frac{3\sqrt{29}}{29} \\ -\frac{4\sqrt{29}}{29} \end{bmatrix}
$$

**NB: Vigtigt, at parameteren 2 anføres.**

### **Vinkel mellem 2 vektorer**

$$
VectorAngle(u, v) = \arccos\left(\frac{4\sqrt{29}\sqrt{6}}{87}\right)
$$
  
evalf (%) = 0.9191723423  
eller:  

$$
\arccos\left(\frac{u \cdot v}{Norm(u, 2) \cdot Norm(v, 2)}\right) = \arccos\left(\frac{4\sqrt{29}\sqrt{6}}{87}\right)
$$
  
evalf (%) = 0.9191723423  

$$
\frac{\%}{\pi} \cdot 180 = 52.66469585
$$
  
Dvs. vinklen er ca. 0.919 radianer  $\approx 52.7^{\circ}$ 

# **Krydsprodukt i**

$$
u \times v = \begin{bmatrix} 5 \\ -6 \\ -7 \end{bmatrix}
$$
  
eller:  
with (VektorAna

with (Vektor Analyse 4) :<br>  $kryds(u, v) = \begin{bmatrix} 5 \\ -6 \\ -7 \end{bmatrix}$ 

## **Konvertering fra vektor til søjlematrix**

 $\nu =$ 

 $\begin{array}{c} 2 \\ -1 \end{array}$  $type(v, Vector) = true$  $type(v, Matrix) = false$  $w := convert(v, Matrix) = \begin{bmatrix} 1 \\ 2 \\ -1 \end{bmatrix}$  $type(w, Matrix) = true$  $type(w, Vector) = false$ 

**NB:**  $\nu$  og  $\nu$  ser ens ud, men fungerer ikke ens!

**Pas på, når du bruger skabelon fra "Matrix-paletten"!**

# **Matricer**

# **Definition af matrix**

Direkte med < og > samt , ; og **|** :

$$
M := \langle 1, 2, 3; 4, 5, 6 \rangle = \begin{bmatrix} 1 & 2 & 3 \\ 4 & 5 & 6 \end{bmatrix}
$$

$$
M2 := \langle 1, 2, 3 | 4, 5, 6 \rangle = \begin{bmatrix} 1 & 4 \\ 2 & 5 \\ 3 & 6 \end{bmatrix}
$$

Med skabelon fra "Matrix-paletten".

**NB: der skal stå "Insert Matrix" for neden!**

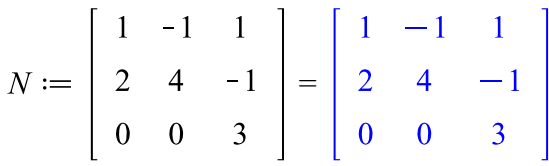

# **Konvertering af matrix til vektor**

Konvertering af matrix til vektor (**tages søjlevis**):

```
M = \left[ \begin{array}{rrr} 1 & 2 & 3 \\ 4 & 5 & 6 \end{array} \right]\text{convert}(M, \text{Vector}) = \begin{bmatrix} 1 \\ 4 \\ 2 \\ 5 \\ 3 \\ 6 \end{bmatrix}
```
# **Visning af en stor matrix**

Umiddelbart viser Maple kun indholdet i en matrix på max. 10 x 10.

Side 4/14

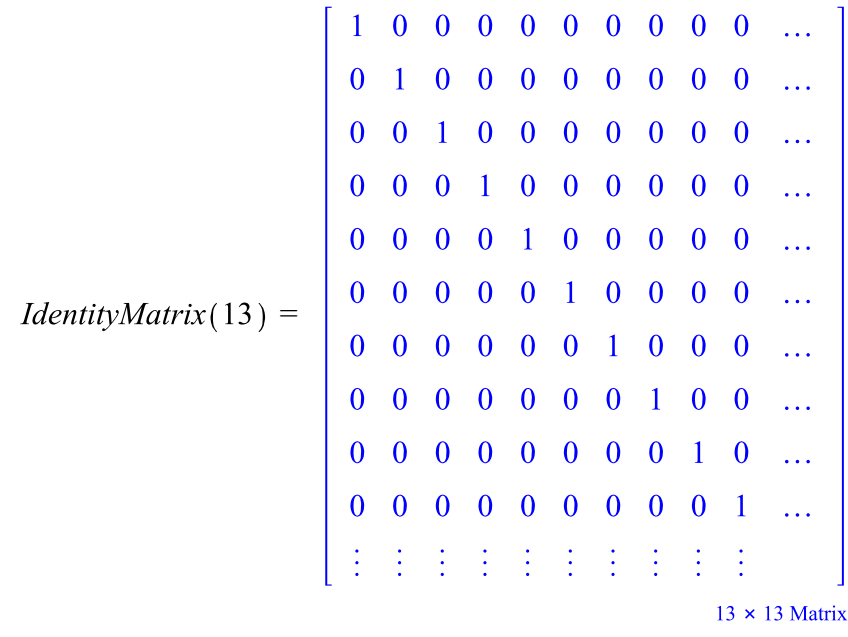

Med denne kommando kan man øge størrelsen til f.eks. 13 x 13:  $interface(rtablesize=13)$ :

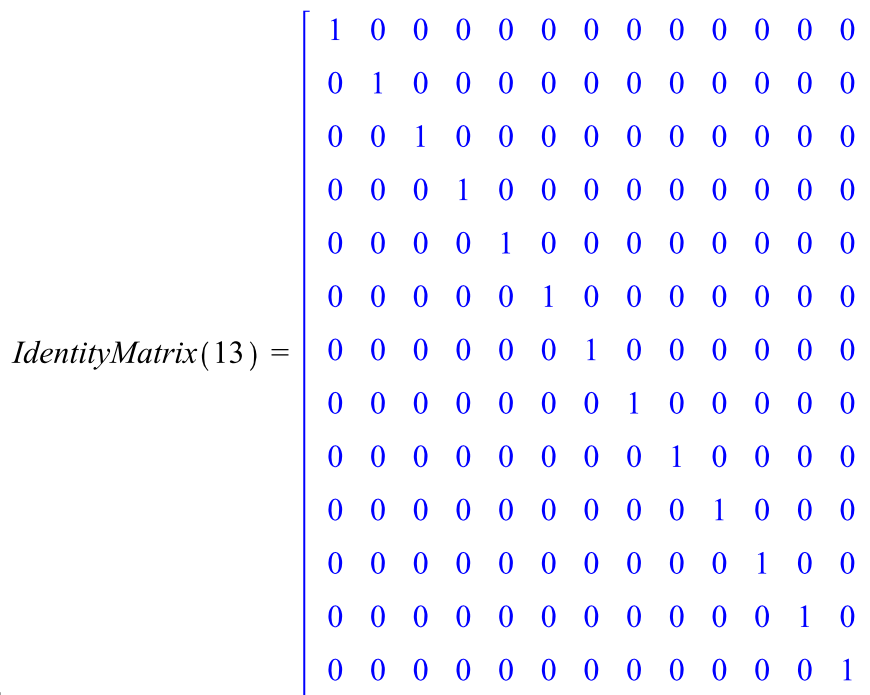

### **Enhedsmatrix**

#### **Enhedsmatrix af størrelse 4 x 4:**

Laterative Matrix (4) =  $\begin{bmatrix} 1 & 0 & 0 & 0 \\ 0 & 1 & 0 & 0 \\ 0 & 0 & 1 & 0 \\ 0 & 0 & 0 & 1 \end{bmatrix}$ 

### **Diagonalmatrix**

**Diagonalmatrix med 7, 9, 13 og 0 i diagonalen:**

 $DiagonalMatrix([7, 9, 13, 0]) =$ 

Side 5/14

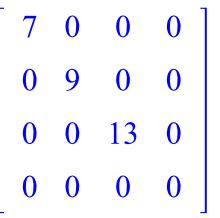

### **Nulmatrix**

**Kvadratisk matrix med lutter 0'er:**

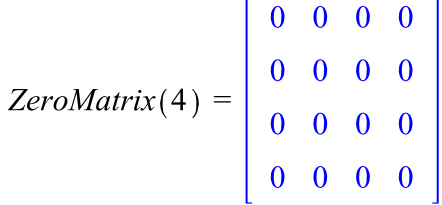

## **Udtræk af delmatrix**

$$
N = \begin{bmatrix} 1 & -1 & 1 \\ 2 & 4 & -1 \\ 0 & 0 & 3 \end{bmatrix}
$$
  
Udtreak af række 1 til 2, søjle 2 til 3:  

$$
N[1..2, 2..3] = \begin{bmatrix} -1 & 1 \\ 4 & -1 \end{bmatrix}
$$

### **Sammensætning af matrix ud fra delmatricer**

$$
M = \begin{bmatrix} 1 & 2 & 3 \\ 4 & 5 & 6 \end{bmatrix}
$$
  
\n
$$
N = \begin{bmatrix} 1 & -1 & 1 \\ 2 & 4 & -1 \\ 0 & 0 & 3 \end{bmatrix}
$$
  
\n
$$
\langle M, N \rangle = \begin{bmatrix} 1 & 2 & 3 \\ 4 & 5 & 6 \\ 1 & -1 & 1 \\ 2 & 4 & -1 \\ 0 & 0 & 3 \end{bmatrix}
$$
  
\n
$$
\langle M, \langle 7|8|9 \rangle \rangle = \begin{bmatrix} 1 & 2 & 3 \\ 4 & 5 & 6 \\ 7 & 8 & 9 \end{bmatrix}
$$
  
\n
$$
\langle \langle M, \langle 7|8|9 \rangle \rangle |N \rangle = \begin{bmatrix} 1 & 2 & 3 & 1 & -1 & 1 \\ 7 & 8 & 9 & 0 & 0 & 3 \end{bmatrix}
$$

## **Transponeret matrix**

 $M = \left[ \begin{array}{rrr} 1 & 2 & 3 \\ 4 & 5 & 6 \end{array} \right]$ 

$$
M^{\%T} = \begin{bmatrix} 1 & 4 \\ 2 & 5 \\ 3 & 6 \end{bmatrix}
$$

Bemærk, at "opløftning" i %*T* minder utrolig meget om "opløftning" i *T*, som anvendes i matematik.

### **Invers matrix**

 = =

**NB: Undlad at anvende** *MatrixInverse***, da den også giver et svar, når matricen ikke er kvadratisk!** 

### **Egenværdier**

 $N = \left[ \begin{array}{rrr} 1 & -1 & 1 \\ 2 & 4 & -1 \\ 0 & 0 & 3 \end{array} \right]$ 

Eigenvalues(N, output = list) =  $[2, 3, 3]$ **Rækkefølgen af de egenværdierne varierer, når man kører filen!**

Egenværdierne i listen kan sorteres, så de står i stigende rækkefølge. **NB: Det giver kun mening, når alle egenværdier er reelle, da der ikke findes nogen ordningsrelation indenfor C!!** 

 $sort($ %) = [2, 3, 3]

#### **Samlet praktisk udtryk, hvis man skal programmere noget:**

sort(Eigenvalues(N, output=list),  $(x, y) \rightarrow evalf(x) < evalf(y)$  = [2, 3, 3] NB: evalf er nødvendigt, hvis tallene ikke kun er naturlige tal, altså hvis der optræder negative tal eller rødder!

### **Stort eksempel**

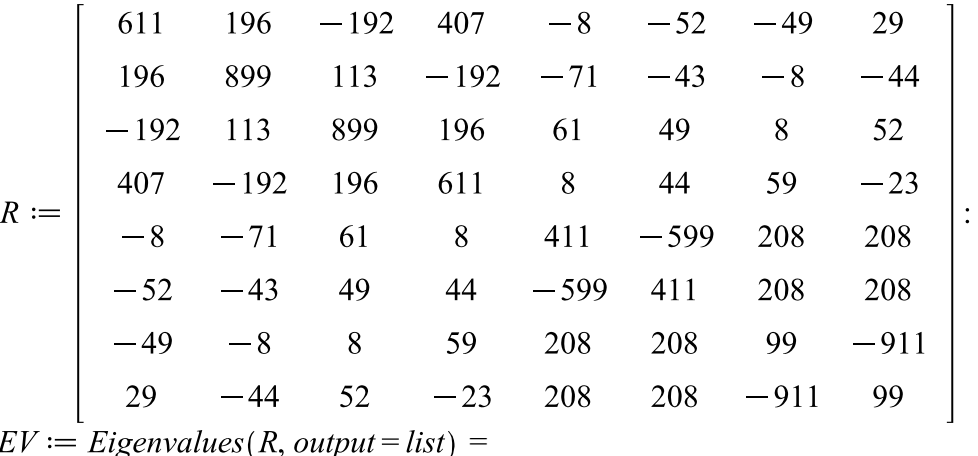

 $\left[0, 1020, 510 - 100\sqrt{26}, 510 + 100\sqrt{26}, 10\sqrt{10405}, -10\sqrt{10405}, 1000, 1000\right]$ 

Side 7/14

 $sort(EV) = [0, 1000, 1000, 1020, -10\sqrt{10405}, 10\sqrt{10405}, 510 - 100\sqrt{26}, 510 + 100\sqrt{26}]$ Alm. sortering ser bort fra fortegnet!

#### **Korrekt sortering:**

 $sort(EV, (x, y) \rightarrow evalf(x) < evalf(y)) =$  $\left[-10\sqrt{10405}, 0, 510 - 100\sqrt{26}, 1000, 1000, 510 + 100\sqrt{26}, 1020, 10\sqrt{10405}\right]$ 

### **Egenvektorer**

Eigenvectors(N, output = list) = 
$$
\left[\left[3, 2, \left\{\left[\begin{array}{c} \frac{1}{2} \\ 0 \\ 1 \end{array}\right], \left[\begin{array}{c} -\frac{1}{2} \\ 1 \\ 0 \end{array}\right]\right], \left[2, 1, \left[\left[\begin{array}{c} -1 \\ 1 \\ 0 \end{array}\right]\right]\right]\right]
$$

NB: Svaret består af liste med diverse elementer.

Første tal er egenværdien, andet tal er algebraiske multiplicitet af egenværdien, 3. del er egenvektorer for egenværdien. Antal vektorer er geometrisk multiplicitet.

### **Tolkning**

Eksempel på output:

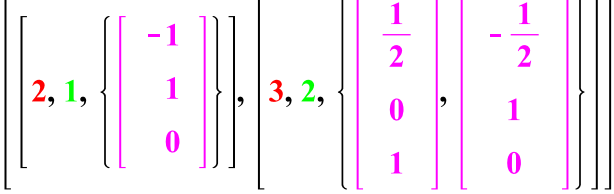

**rød** = **egenværdi**

**grøn = algebraisk multiplicitet**

#### **lilla** = **egenvektorer (og antal egenvektorer = geometrisk multiplicitet)**

Tolkning af eksemplet:

Svaret er her en liste med 2 elementer. Hvert element er selv en liste! Osv.

Her er der altså to egenværdier, nemlig **2** og **3**.

De algebraiske multipliciteter er:  $am(2) = 1$  og  $am(3) = 2$ .

De geometriske multipliciteter er:  $gm(2) = 1$  og  $gm(3) = 2$ , nemlig antal basisvektorer for egenvektorrummene.

Egenvektorrummene er:  $E_2 = span{(-1, 1, 0)}$  og  $E_3 = span{(\frac{1}{2}, 0, 1), (-\frac{1}{2}, 1, 0)}.$ 

**NB:** *Rækkefølgen* **af de egenværdierne varierer, når man kører kommandoen!**

### **Sortering**

**Ønsker man outputtet sorteret efter egenværdiernes størrelse . NB: Det giver kun mening, når alle egenværdier er reelle, da der ikke findes nogen ordningsrelation indenfor** 

$$
sort(\sqrt[n]{a}, (x, y) \rightarrow evalf(x[1]) < evalf(y[1])) = \left[ \left[ 2, 1, \left\{ \begin{bmatrix} -1 \\ 1 \\ 0 \end{bmatrix} \right\} \right], \left[ 3, 2, \left\{ \begin{bmatrix} \frac{1}{2} \\ 0 \\ 1 \end{bmatrix} \right], \begin{bmatrix} -\frac{1}{2} \\ 1 \\ 0 \end{bmatrix} \right] \right]
$$

**Samlet praktisk udtryk, hvis man skal programmere noget:**

Side  $8/14$ 

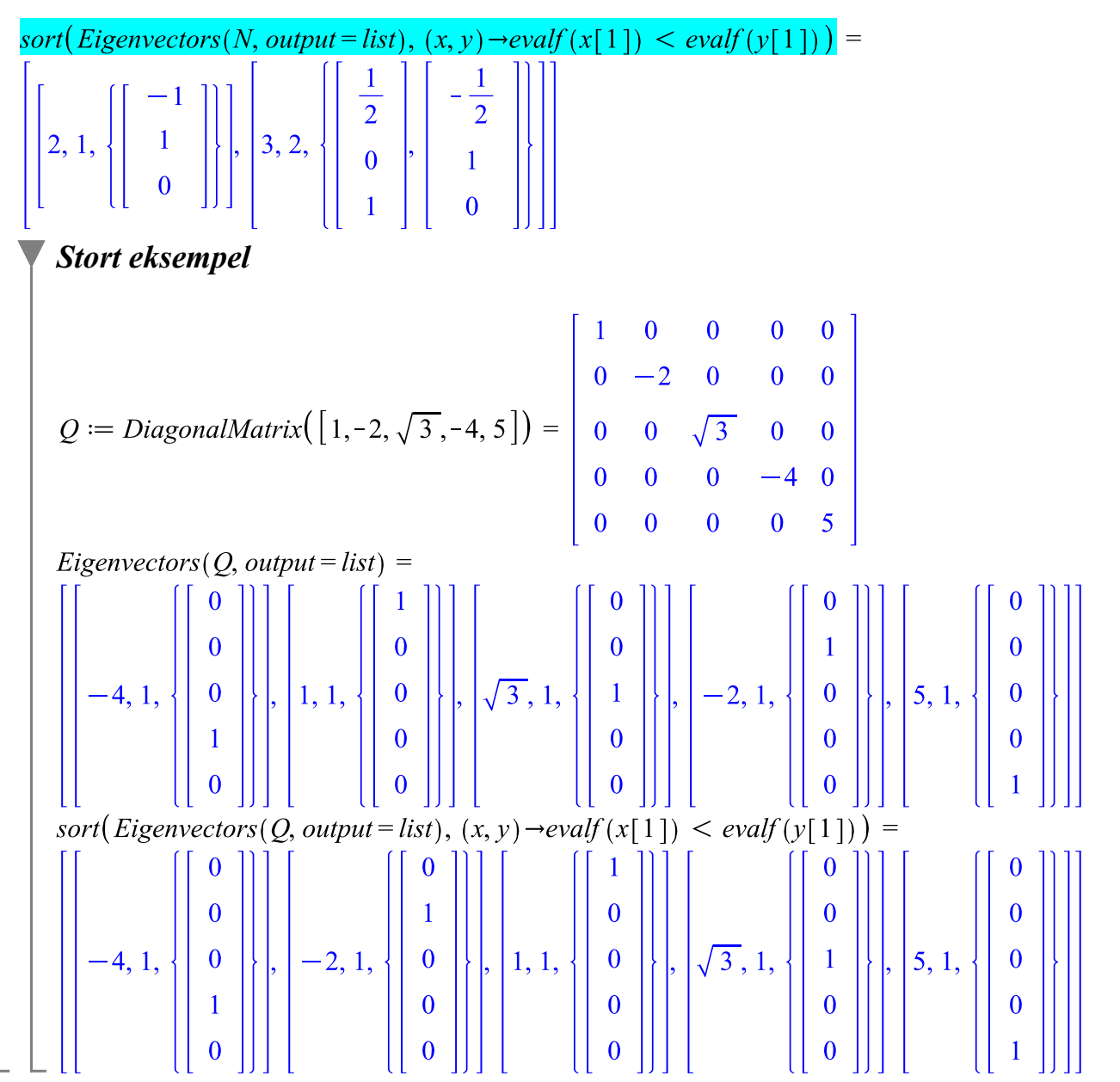

### **Egenrum**

Basis for egenrummet kan let beregnes som  $NullSpace(A - \lambda \cdot E)$ :

 $N = \begin{bmatrix} 1 & 1 & 1 \\ 2 & 4 & -1 \\ 0 & 0 & 3 \end{bmatrix}$ Eigenvalues (N, output = list) =  $[2, 3, 3]$ *NullSpace*(*N* - 3·*IdentityMatrix*(3)) =  $\left\{\left|\begin{array}{c} \frac{1}{2} \\ 0 \\ 0 \end{array}\right|, \left|\begin{array}{c} -\frac{1}{2} \\ 1 \\ 0 \end{array}\right|\right\}$ Dvs. basis for egenrummet  $E_3$  er  $\left(\frac{1}{2}, 0, 1\right)$  og  $\left(-\frac{1}{2}, 1, 0\right)$ . Egenrummet er så  $E_3 = span \left\{ \left( \frac{1}{2}, 0, 1 \right), \left( -\frac{1}{2}, 1, 0 \right) \right\}.$ 

### **Gram-Schmidt ortonormaliseringsmetode**

Givet et sæt af vektorer, som skal **ortonormaliseres**: $v_1 := (1, 0, 1) : v_2 := (0, -1, 1) : v_3 := (0, 2, 1) :$ 

GramSchmidt 
$$
\left( \left[ v_1, v_2, v_3 \right], \text{ normalized} \right) = \left[ \left[ \begin{array}{c} \sqrt{2} \\ \sqrt{2} \\ 0 \\ \sqrt{2} \\ \sqrt{2} \end{array} \right], \left[ -\frac{\sqrt{6}}{3} \right], \left[ -\frac{\sqrt{3}}{3} \right] \right]
$$

\nIndlægges i en **ortogonal** *Q*-matrix:

Indlægges i en **ortogonal** Q-matrix:

$$
Q := Matrix(%) = \begin{bmatrix} \frac{\sqrt{2}}{2} & -\frac{\sqrt{6}}{6} & -\frac{\sqrt{3}}{3} \\ 0 & -\frac{\sqrt{6}}{3} & \frac{\sqrt{3}}{3} \\ \frac{\sqrt{2}}{2} & \frac{\sqrt{6}}{6} & \frac{\sqrt{3}}{3} \end{bmatrix}
$$

 $IsOrthogonal(Q) = true$ 

## **Anvendelse i lineære ligningssystemer**

### **Et inhomogent ligningssystem**

Givet et ligningssystem:  $x_1 - x_3 + x_4 = 0$  $x_1 + x_2 + x_3 + x_4 = 1$  $4 \cdot x_1 + 4 \cdot x_2 + 4 \cdot x_3 + 3 \cdot x_4 = 5$ 

Koefficientmatrix:

$$
A := \begin{bmatrix} 1 & 0 & -1 & 1 \\ 1 & 1 & 1 & 1 \\ 4 & 4 & 4 & 3 \end{bmatrix} = \begin{bmatrix} 1 & 0 & -1 & 1 \\ 1 & 1 & 1 & 1 \\ 4 & 4 & 4 & 3 \end{bmatrix}
$$
  
Højre side:

 $b := \langle 0, 1, 5 \rangle = \begin{bmatrix} 0 \\ 1 \\ 5 \end{bmatrix}$ 

Totalmatrix:

$$
T := \langle A | b \rangle = \begin{bmatrix} 1 & 0 & -1 & 1 & 0 \\ 1 & 1 & 1 & 1 & 1 \\ 4 & 4 & 4 & 3 & 5 \end{bmatrix}
$$

### *Løsning med Gauss-Jordan elimination*

Kan løses et trin ad gangen med RowOperation. Her udføres rækkeoperationerne i ét hug:

 $Reduced RowEchelon Form(T) = \left[\begin{array}{cccc} 1 & 0 & -1 & 0 & 1 \\ 0 & 1 & 2 & 0 & 1 \\ 0 & 0 & 0 & 1 & -1 \end{array}\right]$ 

Der er 3 initial-ettaller, og 1 fri parameter. Vælger  $x_3 = t$ . Så kan resten af variablene bestemmes:  $x_1 = 1 + t$ ,  $x_2 = 1 - 2 \cdot t$ ,  $x_4 = -1$ Dvs. løsningen er:  $(x_1, x_2, x_3, x_4) = (1, 1, 0, -1) + t \cdot (1, -2, 1, 0)$ , hvor  $t \in \mathbb{R}$ 

### *Løsning med*

Pas på: enten A, b eller T som parametre i parantesen!

**Men IKKE A** (i det tilfælde vil Maple opfatte A som en totalmatrix, dvs. sidste søjle i A opfattes som **højresiden).**

$$
LinearSolve(A, b) = \begin{bmatrix} t_3 + 1 \\ -2 & t_3 + 1 \\ -3 & -1 \\ -1 & -1 \end{bmatrix}
$$
  
*LinearSolve*(T) = 
$$
\begin{bmatrix} t\theta_3 + 1 \\ -2 & t\theta_3 + 1 \\ -2 & t\theta_3 + 1 \\ -1 & -1 \end{bmatrix}
$$

Dvs. løsningen er:  $(x_1, x_2, x_3, x_4) = (1, 1, 0, -1) + t \cdot (1, -2, 1, 0)$ , hvor  $t \in \mathbb{R}$ 

### **Et homogent ligningssystem**

Givet et ligningssystem:  $x_1 - x_3 + x_4 = 0$  $x_1 + x_2 + x_3 + x_4 = 0$  $4 \cdot x_1 + 4 \cdot x_2 + 4 \cdot x_3 + 3 \cdot x_4 = 0$ Koefficientmatrix:  $A := \begin{bmatrix} 1 & 0 & -1 & 1 \\ 1 & 1 & 1 & 1 \\ 4 & 4 & 4 & 3 \end{bmatrix} = \begin{bmatrix} 1 & 0 & -1 & 1 \\ 1 & 1 & 1 & 1 \\ 4 & 4 & 4 & 3 \end{bmatrix}$ Højre side:  $b := (0, 0, 0) = \begin{bmatrix} 0 \\ 0 \\ 0 \end{bmatrix}$ Totalmatrix:  $T := \langle A|b \rangle = \begin{bmatrix} 1 & 0 & -1 & 1 & 0 \\ 1 & 1 & 1 & 1 & 0 \\ 4 & 4 & 4 & 3 & 0 \end{bmatrix}$ *Løsning med Gauss-Jordan elimination*  $Reduced RowEchelon Form(T) = \begin{bmatrix} 1 & 0 & -1 & 0 & 0 \\ 0 & 1 & 2 & 0 & 0 \\ 0 & 0 & 0 & 1 & 0 \end{bmatrix}$ Der er 3 initial-ettaller, og 1 fri parameter.

Vælger  $x_2 = t$ . Så kan resten af variablene bestemmes:

 $x_1 = t$ ,  $x_2 = -2 \cdot t$ ,  $x_4 = 0$ Dvs. løsningen er:  $(x_1, x_2, x_3, x_4) = t \cdot (1, -2, 1, 0)$ , hvor  $t \in \mathbb{R}$ 

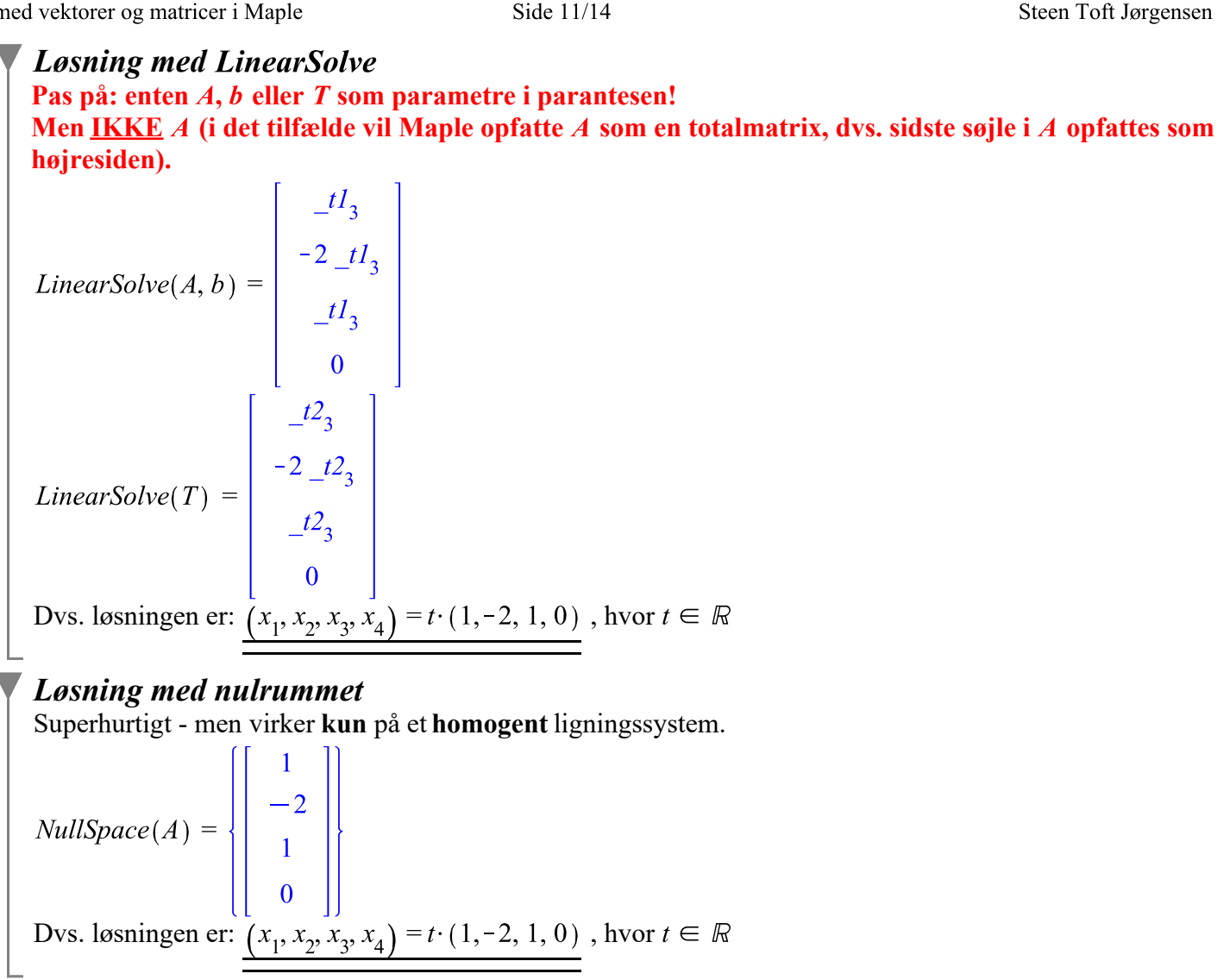

## **Ortogonalt komplement**

Lad et underrum U i  $\mathbb{R}^4$  være givet ved 2 ligninger:<br> $x_1 - x_3 + x_4 = 0$  $x_1 + x_2 + x_3 + x_4 = 0$ Koefficientmatrix:  $A := \begin{bmatrix} 1 & 0 & -1 & 1 \\ 1 & 1 & 1 & 1 \end{bmatrix} = \begin{bmatrix} 1 & 0 & -1 & 1 \\ 1 & 1 & 1 & 1 \end{bmatrix}$ 

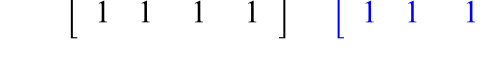

### **Bestemmes af**

**Underrummet**  $U$  bestemmes lettest ved:

$$
N := NullSpace(A) = \left\{ \begin{bmatrix} 1 \\ -2 \\ 1 \\ 0 \end{bmatrix}, \begin{bmatrix} -1 \\ 0 \\ 0 \\ 1 \end{bmatrix} \right\}
$$

$$
u_1 := N[1] = \begin{bmatrix} 1 \\ -2 \\ 1 \\ 0 \end{bmatrix}
$$

$$
u_2 := N[2] = \begin{bmatrix} -1 \\ 0 \\ 0 \\ 1 \end{bmatrix}
$$
  
Dvs. *U*=span{(-1,0,0,1), (1,-2,1,0)}  
**Bestemmelse af**  $U^{-\frac{1}{2}}$   
**Bestemmeles of**  $U^{-\frac{1}{2}}$   
Dvs. *U*-*1*=span{((1,0,-1,1), (1,1,1,1))}  
**Koefficientmatricen transponeres:**  
 $B := A^{*sT} = \begin{bmatrix} 1 & 1 \\ 0 & 1 \\ -1 & 1 \\ 1 & 1 \end{bmatrix}$   
 $v_1 := B[1..4,1..1] = \begin{bmatrix} 1 \\ 0 \\ -1 \\ 1 \\ 1 \end{bmatrix}$   
 $v_2 := B[1..4,2..2] = \begin{bmatrix} 1 \\ 1 \\ 1 \\ 1 \\ 1 \end{bmatrix}$   
 $v_1 := convert(v_1, Vector) = \begin{bmatrix} 1 \\ 0 \\ -1 \\ 1 \\ 1 \end{bmatrix}$   
 $v_2 := convert(v_2, Vector) = \begin{bmatrix} 1 \\ 1 \\ 1 \\ 1 \\ 1 \end{bmatrix}$ 

## **Tjek at**  $U \perp U^{\perp}$

Undersøger skalarproduktet af basisvektorerne:

 = =

### **Trappematrix og øvre trekantsmatrix**

restart: with(LinearAlgebra): Givet en matrix:

$$
A := \left[ \begin{array}{rrr} 1 & 0 & -1 & 1 \\ 1 & 1 & 1 & 1 \\ 0 & 2 & 0 & 1 \\ 4 & 4 & 4 & 4 \end{array} \right] :
$$

Med *ReducedRowEchelonForm* kan man lave en **trappeformet matrix med initial-ettaller:** 

$$
Reduced RowEchelon Form(A) = \begin{pmatrix} 1 & 0 & 0 & \frac{3}{4} \\ 0 & 1 & 0 & \frac{1}{2} \\ 0 & 0 & 1 & -\frac{1}{4} \\ 0 & 0 & 0 & 0 \end{pmatrix}
$$
  
Med Gaussian Elimination by any law on curve to

Med *Gaussian Elimination* kan man lave en **øvre trekantsmatrix**:

GaussianElimination(A) = 
$$
\begin{bmatrix} 1 & 0 & -1 & 1 \\ 0 & 1 & 2 & 0 \\ 0 & 0 & -4 & 1 \\ 0 & 0 & 0 & 0 \end{bmatrix}
$$

I visse komplicerede tilfælde må man nøjes med en øvre trekantsmatrix frem for en trappeformet. De er fordi Maple ikke tjekker om der divideres med 0, når Maple laver rækkeoperationerne i det tilfælde, hvor der indgår variable/parametre!

#### **Revideret eksempel fra et 3-ugers projekt:**

$$
M := \begin{bmatrix} 0 & 1 & 0 & 1 \\ a & 0 & a & 0 \\ a^{2} \cdot \sinh(b) & a^{2} \cdot \cosh(b) & -a^{2} \cdot \sin(b) & -a^{2} \cdot \cos(b) \\ a^{3} \cdot \cosh(b) & a^{3} \cdot \sinh(b) & -a^{3} \cdot \sin(b) & a^{3} \cdot \sin(b) \end{bmatrix}.
$$
  
ReducedRowEchelon Form(M) = 
$$
\begin{bmatrix} 1 & 0 & 0 & 0 \\ 0 & 1 & 0 & 0 \\ 0 & 0 & 1 & 0 \\ 0 & 0 & 0 & 1 \end{bmatrix}.
$$

Det viser jo, at rangen af matricen  $\overline{M}$  er 4.

| Tjek:                                                                                                    |
|----------------------------------------------------------------------------------------------------|
| $Rank(M) = 4$                                                                                                    |
| $GaussianElimination(M) =$                                                                                                    |
| $\begin{bmatrix} a, 0, a, 0 \\ 0, 1, 0, 1 \end{bmatrix}$                                                                                                    |
| $\begin{bmatrix} 0, 0, -a^2 (\sin(b) + \sinh(b)), -a^2 (\cos(b) + \cosh(b)) \\ 0, 0, 0, -\frac{a^3 (\cos(b)^2 - \sin(b) \cos(b) - \cosh(b) \cos(b) - \cosh(b) \sin(b) - 2)}{\sin(b) + \sinh(b)} \end{bmatrix}$ |

Men der er faktisk 3 diagonal-elementer, som kan gå hen og blive 0! Så rangen kan i hvert fald i flere tilfælde være 3, hvis parametrene  $a$  og  $b$  har de rette værdier. Side 14/14

For at undersøge det nærmere man tage parentesen, som står i tælleren af brøken på plads 4,4 i matricen. Og så tegne en graf, hvor man så ser 6 løsninger mellem -10 og 10!

$$
plot(\sin(b)\cos(b) + \cosh(b)\sin(b) - \cos(b)^{2} + \cosh(b)\cos(b) + 2, b = -10...10, y = -10...10)
$$

Det kan være utrolig svært at finde disse løsninger ved ligningsløsning.

Hvis man vil beregne en tilnærmet værdi mellem 1 og 4, som tydeligvis eksisterer i følge grafen,

så kan man bruge (den numeriske ligningsløser, hvor man kan angive et interval, hvor løsningen ligger. NB: fsolve giver højest én løsning!

 $f\text{solve}(\sin(b)\cos(b) + \cosh(b)\sin(b) - \cos(b)^2 + \cosh(b)\cos(b) + 2 = 0, b = 1..4) = 2.464404117$